**Matière :** 

**BASES DES DONNEES**

**Date : 10/12/2009** 

**DEVOIR DE SYNTHESE N° 1** Durée : 2h – Coefficient : 1.5

**Enseignant : EL LAMEL Rabiie** 

**Nom & Prénom :………………………………………………………. Note :…………..**

#### **N.B : Le sujet comporte 4 pages à remettre à la fin de l'épreuve**

## **PARTIE I (6 points)**

#### **Exercice N°1 (3pts)**

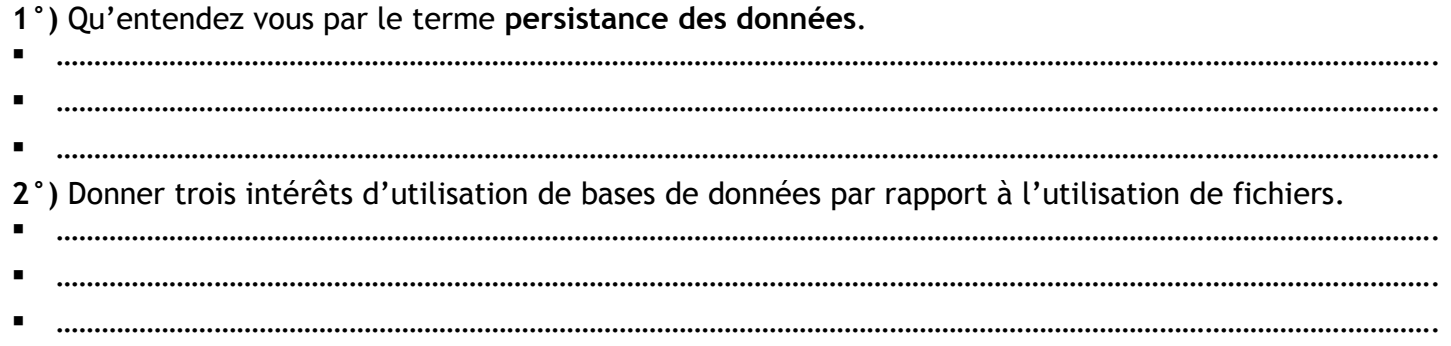

#### **Exercice N°2 (3pts)**

Pour chacune de ces propositions, Mettre V(Vrai) pour la bonne réponse et F(Faux) sinon.

- Le principe du modèle relationnel de données consiste à
- □ Représenter les données dans une structure arborescente;
- □ Représenter les données par un domaine.
- □ Représenter les données par des tables.
- □ Représenter les données dans des feuilles de calcul.
- La contrainte d'intégrité référentielle :
- $\Box$  Interdit des valeurs différentes entre une clé étrangère et la clé primaire correspondante.
- $\Box$  Interdit des doublons dans une clé primaire
- Interdit des doublons dans une clé étrangère.
- $\Box$  Permet de modifier la structure d'une table.
- N'est pas une contrainte d'intégrité :
- D ALTER TABLE
- $\Box$  FOREIGN KEY(y) REFERENCES B
- $\Box$  PRIMARY KEY (u,v)
- DROP TABLE

## **PARTIE II ( 14 points)**

**Exercice N°1 (7 pts)**  Soit la représentation textuelle de la base de données suivante : **Employé** (NumEmp, Nom\_Prenom, Adresse, Date\_naiss, Sexe) **Projet**(NumPro, NomPro ) **Travailler** ((NumEmp #, NumPro #, Nbre\_heures) On donne les types et les contraintes d'intégrités pour chaque table :

- **Table Employé** : NumEmp **(**Texte(8), **clé primaire )**, Nom\_Prenom **(** Texte(40), Obligatoire**)**, adresse**(** Texte(50)**)**, date\_naiss**(**Date, Obligatoire**)** , sexe**(**Texte(1), Valeur par défaut "M" , prend soit "M" soit "F"**)**
- **Table Projet** : NumPro **(**Texte(6), **clé primaire )**, Nom\_Pro **(** Texte(30), Obligatoire**)**
- **Table Travailler** : NumEmp **(**Texte(8)**)**, Num\_Pro **(** Texte(6)**)**, Nbre\_heures**(**Numérique(4), supérieur à zéro**)**, NumEmp et Num\_Pro représentent **la clé primaire** de cette table.

**Répondre à ces questions en mode commande en utilisant des requêtes SQL :** 

**1°)** Créer la table **Employé.**

………………………………………………………………………………………………………………………………………………………………………. ………………………………………………………………………………………………………………………………………………………………………. ………………………………………………………………………………………………………………………………………………………………………. ………………………………………………………………………………………………………………………………………………………………………. ………………………………………………………………………………………………………………………………………………………………………. ………………………………………………………………………………………………………………………………………………………………………. **2°)** Ajouter une colonne **salaire (** Décimal(9, 3), prend une valeur entre 200 et 1000**)** à la table **Employé** ………………………………………………………………………………………………………………………………………………………………………. **3°)** Désactiver la clé primaire de la table **Employé**. ………………………………………………………………………………………………………………………………………………………………………. **4°)** Modifier la taille de la colonne **adresse** de la table **Employé** à 60 caractères. ………………………………………………………………………………………………………………………………………………………………………. **5°)** Réactiver la clé primaire de la table **Employé**. ………………………………………………………………………………………………………………………………………………………………………. **6°)** Créer la table **Projet.** ………………………………………………………………………………………………………………………………………………………………………. ………………………………………………………………………………………………………………………………………………………………………. ………………………………………………………………………………………………………………………………………………………………………. **7°)** Créer la table **Travailler.** ………………………………………………………………………………………………………………………………………………………………………. ………………………………………………………………………………………………………………………………………………………………………. ………………………………………………………………………………………………………………………………………………………………………. ………………………………………………………………………………………………………………………………………………………………………. ………………………………………………………………………………………………………………………………………………………………………. ……………………………………………………………………………………………………………………………………………………………………….

#### **Exercice N°2 (7 pts)**

On désire créer une base de données pour la gestion des formations d'un institut privé.

Pendant une année l'institut peut organiser plusieurs formations assurées par des enseignants d'informatique.

- Une formation est caractérisée par un numéro (NumF), une date de début (DateF), un prix (Prix), une durée (3 mois, 6 mois, 12 mois) et un titre (décrivant le contenu de la formation **par exemple:**  BUREAUTIQUE, INITIATION AU PHP, SECURITE DES RESEAUX,…).
- Un enseignant formateur est caractérisé par un numéro (NumEns), un nom (NomEns) , une adresse (Adr) et un numéro de compte bancaire (RIB).
- $\triangleright$  Une formation est le plus souvent assurée par plusieurs enseignants formateurs.
- Un enseignant formateur peut intervenir dans plusieurs formations au cours de l'année.
- On désire mémoriser pour chaque intervention ; le nombre d'heures effectuées par un enseignant formateur (Nbh) et ce pour chaque formation.
- $\triangleright$  Chaque formation est suivie par un certain nombre de participants. Un participant est caractérisé par un numéro (NumPar), un nom (NomPar), une adresse (AdrPar) et un sexe («M» pour masculin et «F» pour féminin)
- $\triangleright$  Un participant peut se retrouver dans plusieurs formations avec plusieurs enseignants formateurs à des dates différentes.

#### **Questions:**

- 1. Établir la liste des colonnes.
- 2. Établir la liste des liens entre les tables.
- 3. Déduire la représentation textuelle de la base de données.
- 4. Déduire la représentation graphique de la base de données.

#### **1. Liste des colonnes**

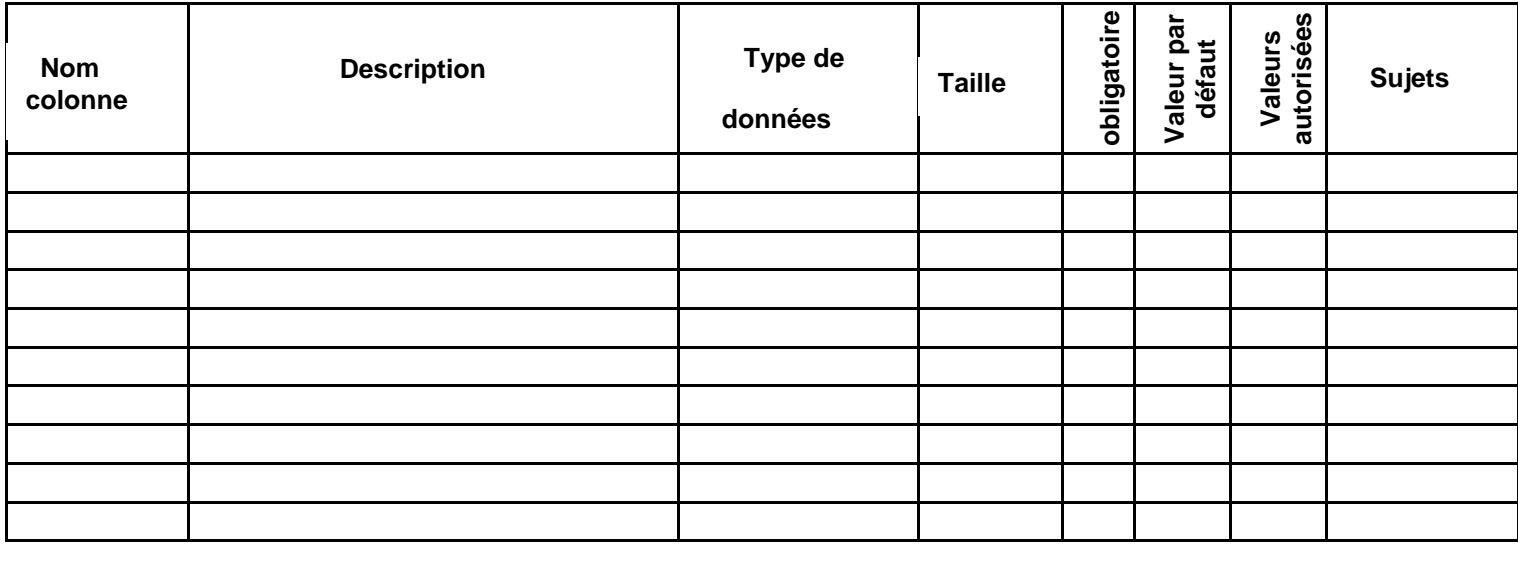

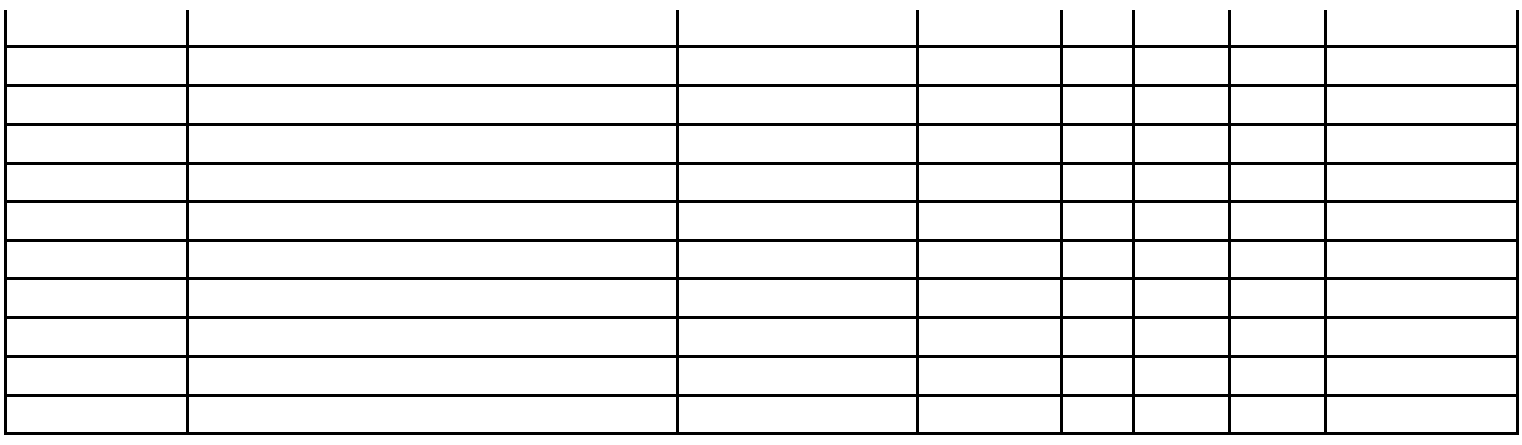

#### **2. Liens entre les tables**

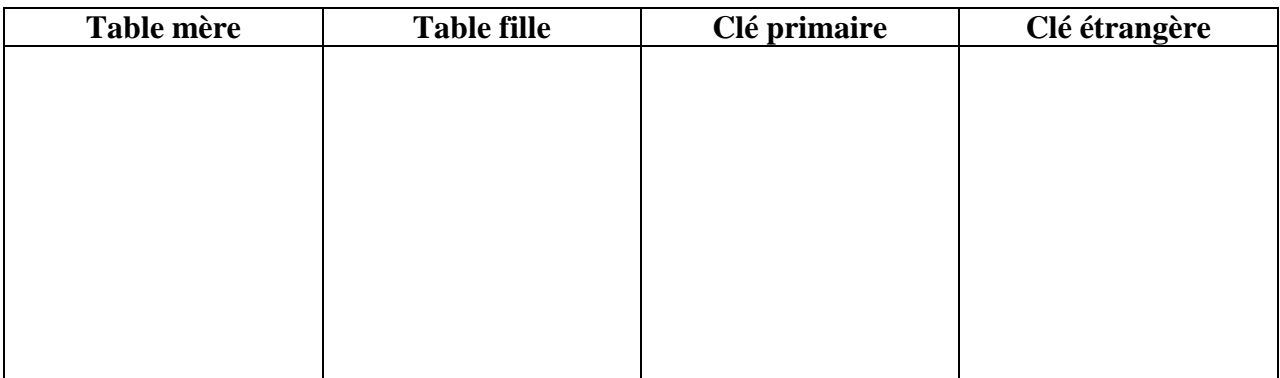

### **3. Représentation textuelle :**

#### **4. Représentation graphique** :

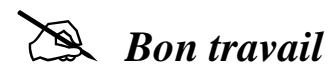

### **Exercice n°2 (3pts)**

Pour chacune de ces propositions, cocher la (ou les) bonne(s) réponse(s).

- Les avantages d'une base de données sont:
- □ Plusieurs personnes peuvent accéder aux données en même temps.
- □ Toutes les données sont regroupées dans un seul fichier.
- $\Box$  Le contrôle de l'intégrité de données (unicité, validité des valeurs, ...)
- $\Box$  Définir la structure de données à travers des programmes.
- Les modèles de base de données sont:
- $\Box$  Base de données relationnelle.
- □ Base de données structurée.
- □ Base de données hiérarchique.
- □ Base de données unidimensionnelle.
- Une information est une:
- □ Entité au niveau conceptuel.
- Constitué d'une ou plusieurs données.
- $\Box$  Est une future base de données.
- $\square$  Est une future table.

## **Exercice n°2 (3pts)**

Pour chacune de ces propositions, cocher la (ou les) bonne(s) réponse(s). Les avantages d'une base de données sont:

- □ Plusieurs personnes peuvent accéder aux données en même temps.
- $\Box$  Toutes les données sont regroupées dans un seul fichier.
- $\Box$  Le contrôle de l'intégrité de données (unicité, validité des valeurs, ...)
- Définir la structure de données à travers des programmes.
- Les modèles de base de données sont:
- $\Box$  Base de données relationnelle.
- □ Base de données structurée.
- □ Base de données hiérarchique.
- $\Box$  Base de données unidimensionnelle.
- Une information est une:
- $\Box$  Entité au niveau conceptuel.
- Constitué d'une ou plusieurs données.
- $\Box$  Est une future base de données.
- $\Box$  Est une future table.

**Question 1 :** Pour chacune de ces propositions, cocher la (ou les) bonne(s) réponse(s). (**6 pts)** Œ Dans une base de données à plusieurs tables, on peut dire que :

Les tables servent à stocker des données Les tables servent à stocker des données avec des règles de validation Les tables doivent comporter chacune au moins deux clés étrangères

Une base de données, c'est :

Un ensemble organisé et structuré d'information portant sur le même thème

Un plan de classement de l'information

Un serveur internet.

Une base de données garde les informations d'une façon :

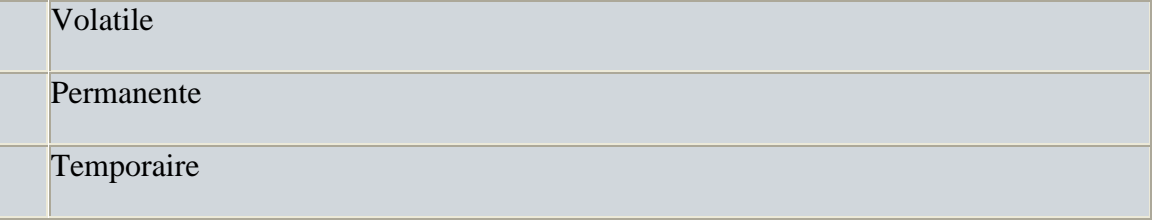

Une clé primaire :

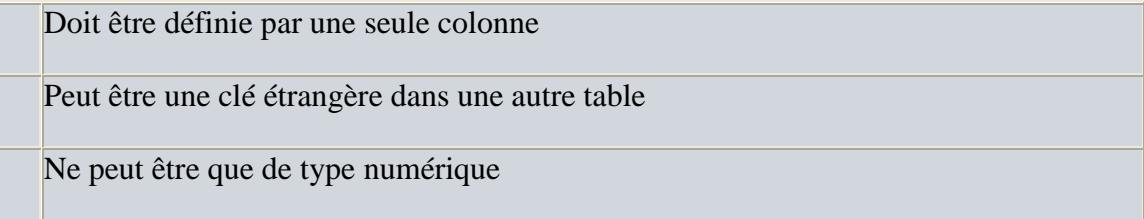

La création d'une clé primaire dans une table a pour objectif de :

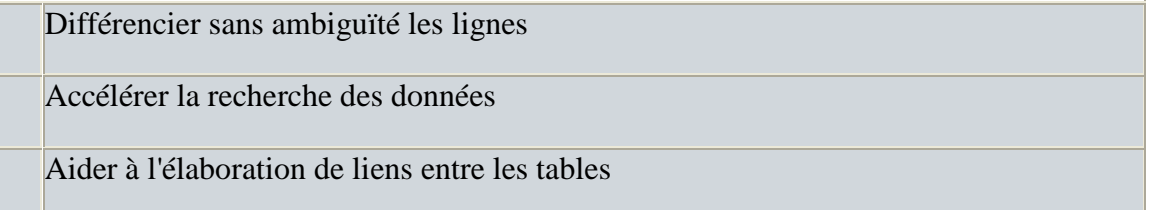

#### **Question 2 :** Complétez les champs vides en utilisant la liste suivante : **(2.5 pts**)

### **objet**, **persistance, entité**, **données, attributs, étrangère, clé, primaire.**

Les **………..…** sont généralement regroupées selon leur appartenance à un **…………** du monde réel.

L'ensemble de ses objets constitue ce qui couramment appelé **…..………**. .Une entité est décrite par un ensemble

……………**.**

La mémorisation et la disponibilité des données appelées ........................

**Question 3 :** Relier par des flèches : (**2.5 pts)**

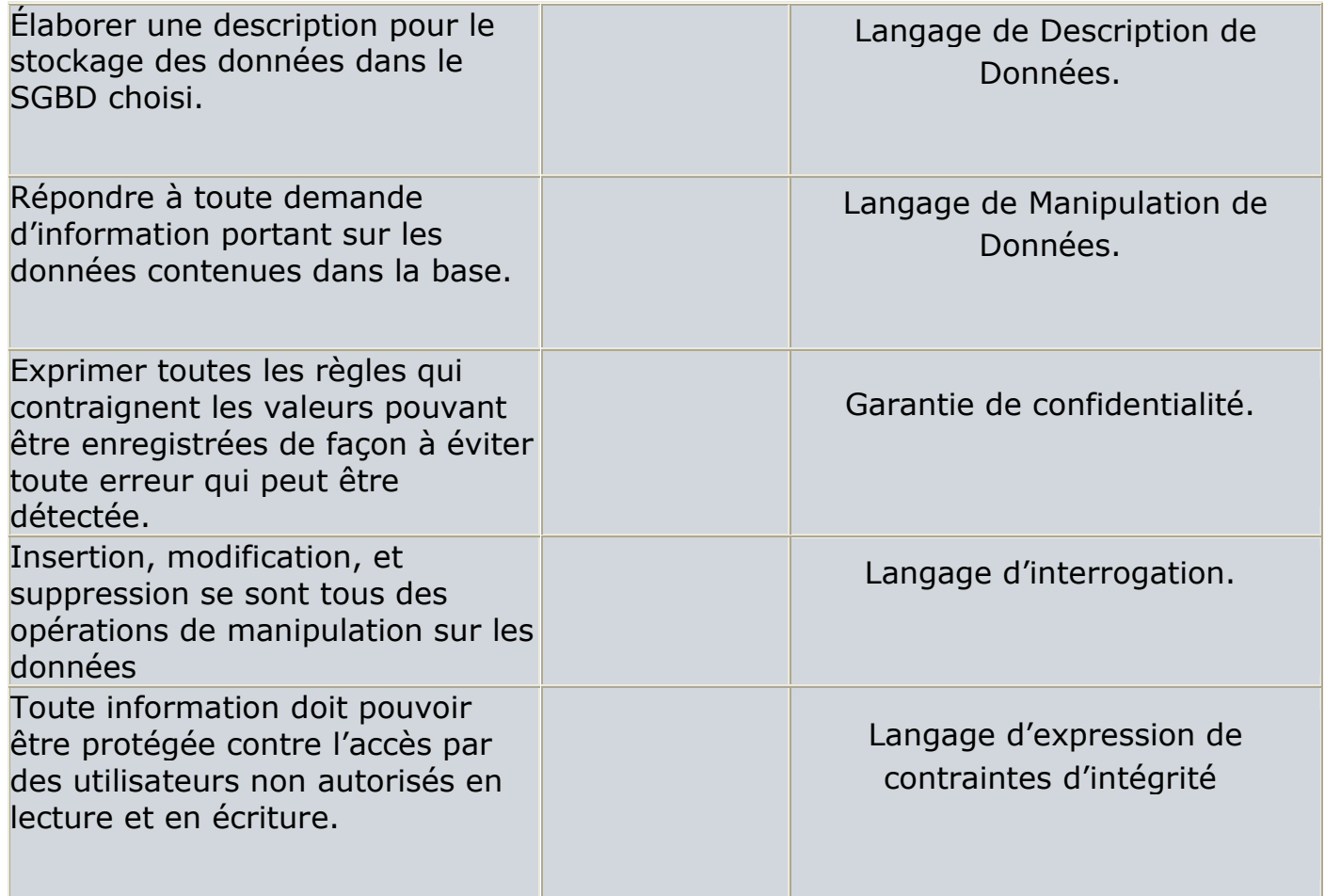

### **Problème : (9 pts)**

- 1- Donner la représentation graphique de la base de données ci dessous
- 2- Donner la description des colonnes des tables Location et Locataire avec :

Immat : immatriculation d'une voiture

Numloc : numéro d'un locataire. Dateloc : Date de location. Kilodep : Kilomètre de départ. Prixloc : prix d'une location. Kiloret : kilomètre de retour. Datret : date de retour. Adr : adresse du locataire.

Voiture(immat, coul, puiss, kilo, age, typcarb, codmarque#) Marque(codmarque, desmarque) Typemarque (codtypmarq, destypmarq, codmarque#) Locataire (numloc, nom, prenom, adr) Location (immat#, numloc#, dateloc, kilodep, prixloc, kiloret, datret)

**Page 1 sur 3 RÉPUBLIQUE TUNISIENNE MINISTÈRE DE L'ÉDUCATION LYCÉE MOUROUJ 6 \*\*\* SUJET DE RÉVISION N°02 BAC SESSION 2008 Section : Sciences de l'Informatique EPREUVE THÉORIQUE DE BASE DE DONNÉES Date : Avril 2008 Durée : 2 h – Coefficient:1.5 Prof. Jamel TALBI** 

*Le sujet comporte trois pages numérotés de 1/3 à 3/3* 

# **Partie I (6 pts)**

## **Exercice n°1 (3pts)**

1) Un expert comptable a opté pour une organisation informatique. Citer brièvement les intérêts pour utiliser une base de données informatique.

………………………………………………………………………………………………………………………………………………………………………… ………………………………………………………………………………………………………………………………………………………………………… …………………………………………………………………………………………………………………………………………………………………………

…………………………………………………………….. 2) Un SGBD assure la fonctionnalité de la gestion des accès concurrents. Expliquer cette fonctionnalité.

………………………………………………………………………………………………………………………………………………………………………… ………………………………………………………………………………………………………………………………………………………………………… …………………………………………………………………………………………

### **Exercice n°2 (3pts)**

Pour chacune de ces propositions, cocher la (ou les) bonne(s) réponse(s).

- Le principe du modèle relationnel de données consiste à
- $\Box$  Représenter les données dans une structure arborescente;
- $\Box$  Représenter les données par un domaine.
- $\Box$  Représenter les données par des tables.
- $\Box$  Représenter les données par des relations.
	- A quelle partie de SQL appartient l'ordre REVOKE ?
- LMD : Langage de Manipulation de Données
- □ LDD: Langage de Définition
- LAD : Langage d'Access aux Données
- LCD : Langage de Control de Données
- N'est pas une contrainte d'intégrité :
- UNIQUE
- $\Box$  FOREIGN KEY(y) REFERENCES B
- $\Box$  PRIMARY KEY (u,v)

DROP TABLE Integrity **Page 2 sur 3** 

- Un SGBD est formé:
- $\Box$  D'une architecture à trois niveaux: physique, logique et externe.
- $\Box$  D'une architecture à trois niveaux: interne, conceptuel et externe.
- □ D'un Langage LDD, LMD, LCD et un langage de requête.
- D'un moteur et d'une interface.

# **Partie II (14 pts)**

### **Exercice n°1 (7pts)**

La fédération d'athlétisme conserve des informations concernant les compétitions quelle organise dans une base de données. Les informations sont organisées comme suit :

Les clubs possèdent un nom unique, une adresse et un numéro de téléphone.

 Les membres de la fédération sont identifiés par un code unique, un nom, prénom et une adresse. Chaque membre de la fédération fait partie d'un club.

- Un athlète est identifié par un code unique, un nom, catégorie et spécialité.
- Chaque athlète appartient à un seul club.

 Chaque compétition est organisée par un club. Une compétition est identifiée par un code unique, une date de début et une date de fin ainsi que les épreuves organisés dans le cadre de la compétition.

Les épreuves d'une compétition sont caractérisées par un nom (« 100M », « Javelot »...), un genre (« Homme », « Femme »), et une catégorie (« Adulte », « Junior »).

#### **Questions:**

1. Établir la liste des colonnes.

- 2. Établir la liste des tables.
- 3. Établir la liste des liens entre les tables.
- 4. Déduire la description textuelle de cette base de données.
- 5. Déduire la représentation graphique de cette base de données. **Page 3 sur 3**

## **Exercice n°2 (7pts)**

Soit le schéma relationnel de base de données suivant :

HOTEL (Num\_Hôtel, Nom\_Hôtel, CP, Ville) CHAMBRE (Num\_Chambre, Num\_Hôtel#, Type, Prix) RESERVATION (Num\_Hôtel, Num\_Client, Date\_Début, Date\_Fin, Num\_Chambre#) CLIENT (Num\_Client, Nom\_Client, CP, Ville, Pays) **Questions :** 

#### 1. Afficher le nombre de réservations qui ont eu lieu dans la période allant de 01/06/2007 à 01/09/2007

2. Afficher la liste des hôtels (noms et ville) aux quels le client numéro 2905 a fait une réservation.

3. Afficher la liste des hôtels qui leurs noms commencent par le caractère "s" ou le second caractère est "e".

- 4. Afficher la liste des couples (nom client, nom hôtel) appartenant à la même ville.
- 5. Calculer le nombre de clients habitant aux États-Unis.
- 6. Donner le nombre des chambres à l'hôtel "Ours blanc".
- 7. Calculer le prix moyen des chambres.
- 8. Donner le prix et le type des chambres proposées à l'hôtel "Royal".
- 9. Augmenter le prix des chambres de 10 %.
- 10. Donner le nombre de clients de chaque hôtel classés par pays de résidence.

# **Bon travail**

**REPUBLIQUE TUNISIENNE MINISTERE DE <sup>L</sup>'EDUCATION LYCEE MOUROUJ 6 \*\*\* Section : Sciences de l'Informatique** 

**CORRECTION SUJET DE REVISION** 

**N°02 BAC SESSION 2008** 

**EPREUVE THEORIQUE DE BASE DE DONNEES** 

**Date : Avril 2008** 

**Durée : 2 h – Coefficient:1.5 Prof. Jamel TALBI** 

# **CORRECTION**

*Le sujet comporte trois pages numérotés de 1/3 à 3/3* 

# **Partie I (6 pts)**

## **Exercice n°1 (3pts)**

1) Les intérêts pour utiliser une base de données informatique sont:

- Centraliser l'information dans une structure centrale pour éviter les redondances et les incohérences des données.

- Assurer l'indépendance entre les données et les programmes
- Établir des liaisons entre les entités
- Partager les données entre plusieurs utilisateurs.

2) La gestion des accès concurrents gère les accès simultanés par plusieurs utilisateurs aux mêmes données et c'est via le verrouillage,…

## **Exercice n°2 (3pts)**

Pour chacune de ces propositions, cocher la (ou les) bonne(s) réponse(s).

- Le principe du modèle relationnel de données consiste à
- □ Représenter les données dans une structure arborescente;
- $\Box$  Représenter les données par un domaine.

Devoirs et examens sur : www.kiteb.net

Devoirs et examens sur : www.kiteb.net

- $\boxtimes$  Représenter les données par des tables.  $\boxtimes$  Représenter les données par des relations.
- A quelle partie de SQL appartient l'ordre REVOKE ?
- $\Box$  LMD : Langage de Manipulation de Données
- $\Box$  LDD: Langage de Définition
- □ LAD : Langage d'Access aux Données
- EXILCD : Langage de Control de Données
- N'est pas une contrainte d'intégrité :
- UNIQUE
- $\Box$  FOREIGN KEY(y) REFERENCES B
- $\Box$  PRIMARY KEY (u,v)
- **DROP TABLE Integrity**
- Un SGBD est formé:
- $\boxtimes$  D'une architecture à trois niveaux: physique, logique et externe.
- $\boxtimes$  D'une architecture à trois niveaux: interne, conceptuel et externe.
- $\Box$  D'un Langage LDD, LMD, LCD et un langage de requête.
- $\boxtimes$  D'un moteur et d'une interface.

# **Partie II (14 pts)**

# **Exercice n°1 (7pts)**

Club(nom\_club, adresseC, tel) Membre(code membre, nomM, prenomM, adresseM, nom\_club#) Athlete(code\_athlete, nomA,categorie,specialite, nom\_club#) Competition(code\_comp,date\_deb,date\_fin, nom\_club#)) Epreuve (nom, genre, categorieE, code\_comp#)

# **Exercice n°2 (7pts)**

Soit le schéma relationnel de base de données suivant : HOTEL (Num\_Hôtel, Nom\_Hôtel, CP, Ville) CHAMBRE (Num\_Chambre, Num\_Hôtel#, Type, Prix) RESERVATION (Num\_Hôtel, Num\_Client, Date\_Début, Date\_Fin, Num\_Chambre#) CLIENT (Num\_Client, Nom\_Client, CP, Ville, Pays) 1. Afficher le nombre de réservations qui ont eu lieu dans la période allant de 01/06/2007 à 01/09/2007

**Select count(\*) From Reservation Where Date\_Debut between '2007-06-01' AND '2007-09-01';**  2. Afficher la liste des hôtels (noms et ville) aux quels le client numéro 2905 a fait une réservation.

**Select Nom\_Hotel, Ville From HOTEL h, RESERVATION r Where ( h.Num\_Hotel= r.Num\_Hotel ) AND (Num\_Client=2905);** 

3. Afficher la liste des hôtels qui leurs noms commencent par le caractère "s" ou le second caractère est "e".

**Select \* From Hotel Where (Nom\_Hotel like 's%' ) OR (Nom\_Hotel like '\_e%' ); Page 3 sur 3** 

4. Afficher la liste des couples (nom client, nom hôtel) appartenant à la même ville.

**Select distinct Nom\_Client, Nom\_Hotel From HOTEL h, CLIENT c Where h.ville=c.ville;**  5. Calculer le nombre de clients habitant aux États-Unis.

**Select count(\*) From client Where pays like ' États-Unis';**  6. Donner le nombre des chambres à l'hôtel "Ours blanc".

**Select count(num\_chambre) From CHAMBRE C, HOTEL H Where (C.Num\_Hotel= H.Num\_Hotel) AND (Nom\_Hotel like ' Ours blanc');**  7. Calculer le prix moyen des chambres.

**Select AVG(Prix) 'Prix moyen des chambres' From chambre;**  8. Donner les prix et les types des chambres proposées à l'hôtel "Royal".

**Select distinct Prix, type From chambre c, hotel h Where (c.Num\_Hotel= h.Num\_Hotel ) AND (Nom\_Hotel like ' Royal' );**  9. Augmenter le prix des chambres de 10 %.

**Update Chambre Set prix=prix\*1,1;**  10. Donner le nombre de clients de chaque hôtel classés par pays de résidence.

**Select pays, count(Num\_hotel) 'Nbre de clients par pays' From hotel h, client c Where h.Num\_Client= c.Num\_Client Group by pays;**